Warning: These notes are not complete, it is a Skelton that will be modified/add-to in the class. If you want to us them for studying, either attend the class or get the completed notes from someone who did

### CSE2301

### Arrays and Pointers

These slides are based on slides by Prof. Wolfgang Stuerzlinger at York University

### **Arrays**

- · Data structure
- Grouping of data of the same type
- Indicated with brackets containing positive integer constant or expression following identifier
  - Subscript or index
- Loops commonly used for manipulation
- Programmer sets size of array explicitly

# **Arrays**

- Syntax
  - type name[value];
- Example
  - Int bigArray[10];
  - Double a[3];
  - Char grade[10], oneGrade;

# **Arrays**

- Declare the array → allocates memory int score[5];
  - Declares array of 5 integers named "score"
  - Similar to declaring five variables: int score[0], score[1], score[2], score[3], score[4]
- · Individual parts called many things:
  - Indexed or subscripted variables
  - "Elements" of the array
  - Value in brackets called index or subscript
    - Numbered from 0 to size 1

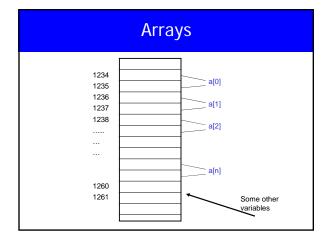

### **Initialization**

• In declarations enclosed in curly braces

int  $a[5] = \{11,22\};$ 

Declares array a and initializes first two elements and all remaining set to zero

int b[] =  $\{1,2,8,9,5\}$ ;

Declares array b and initializes all elements and sets the length of the array to 5

# **Array Access**

- X=ar[2];
- ar[3]=2.7;
- What is the differenc ebetween ar[i]++, ar[i++], ar[++i];

# **Strings**

- No string type in C
- Char greetings[]="hello"

H e I I o \n

# **Array Declaration**

#define N\_COL 200
const int N\_ROW = 100;
float arr[ N\_ROW ][ N\_COL ];
• In C99
scanf( "%d", &N )
double data[ N ];

### **Pointers**

- · Memory address of a variable
- Declared with data type, \* and identifier type \* pointer\_var1, \* pointer\_var2, ...
- Example. double \* p int \*p1, \*p2;
- There has to be a \* before EACH of the pointer variables

- Use the "address of" operator (&)
- General form:

pointer\_variable = &ordinary\_variable

Name of the pointer Name of ordinary variable

# Using a Pointer Variable

- Can be used to access a value
- Unary operator \* used \* pointer\_variable
  - In executable statement, indicates value

• Example int \*p1, v1; v1 = 0; p1 = &v1; \*p1 = 42;

Output: 42 42

printf("%d\n",v1); printf("%d\n,\*p1);

1); what about p1?

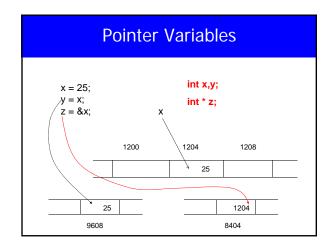

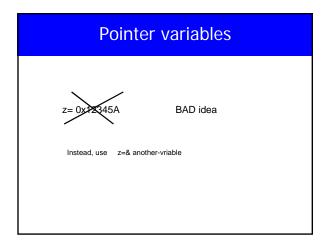

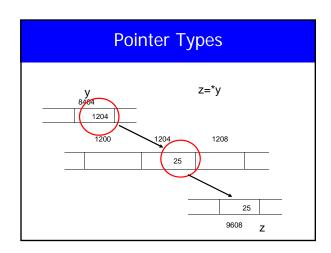

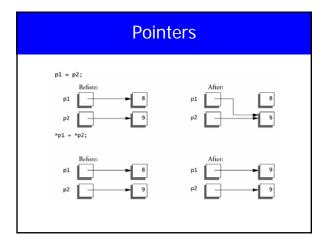

### **Pointers**

- identifier of an array is equivalent to the address of its first element
  - int numbers [20];int \* p;

p = numbers // Valid numbers = p // Invalid

- **p** and **numbers** are equivalent and they have the same properties
- Only difference is that we could assign another value to the pointer p whereas numbers will always point to the first of the 20 integer numbers of type int

# **Pointer Arithmetic**

- int \*x, \*y
- int z;
- Can do
  - z=x-y;
  - x=NULL;
  - if(c==NULL)
  - Also, what is void \*?

| - 1 | r. | ۰ |  |
|-----|----|---|--|
| -   |    | ١ |  |
|     |    | , |  |

# **Pointer Arithmetic** • int x[10]; • what is x[i] is it the same as \*(x+i) • What is the unit of x++ or x+5 5 what? • Two functions void swap(int x, int y) void swap(int \*x, int \*y) **Pointers** void \* (pointer to a void) is the generic pointer replacing char \*) · Legal: add/sub a pointer and an integer, subtracting and comparing 2 pointers to members of the same array, and assigning or comparing to zero. Illegal add, multiply or divide 2 pointers, or assign one type to another type except void \* without a cast. Any pointer can be cast to void \* and back again without loss of information (used for pointer argument).

### **Functions**

- Arrays passed to a functions are passed by reference.
- The name of the array is a pointer to its first element
- strcpy(char dest[], char src[]);
- Note that does not copy the array in the function call, just a *reference* to it.

# **String Functions**

- Man the following functions
  - strcpy
  - strcmp
  - strcat
  - trlen
  - strchr
  - strstr

# **Multi-Dimensional Arrays**

Int a[3][3];

Int a[3][3] = {
 {1,2,3},
 {4,5,6},

{7,8,9}};

Int a[][3] = {
 {1,2,3},
 {4,5,6},
 {7,8,9}};

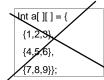

# **Multi-Dimensional Arrays**

- Multi-dimensional arrays are array of arrys
- For the previous example, m[0] is a pointer to the first row.
- Lay out in memory

|  | M[0][0] | M[0][1] | M[0][2] | M[1][0] |  |
|--|---------|---------|---------|---------|--|
|--|---------|---------|---------|---------|--|

# Multidimensional arrays

```
• #include <stdio.h>
• int main() {
• float *pf;
• 0.4000 0.5000 0.6000
• float m[][3]={
• (0.1, 0.2, 0.3),
• (0.4, 0.5, 0.6),
• (0.7, 0.8, 0.9) };
• printf("%d \n",sizeof(m));
• pf=m[1];
• printf("%f %f %f \n",*pf, *(pf+1), *(pf+2));
• printf("%f %f \n",*pf, *(pf++), *(pf++));
• printf("%f %f \n",*pf, *(pf++), *(pf++));
• printf("%f \n",*pf, *(pf++), *(pf++));
• }
```

# **Array of Pointers**

- Char \*words[]={"apple", "cherry", "banana"};
- Words is an array of pointers to a char, each element of words words[0], ... is a pointer to a char.

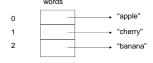

### Pointers to Pointers

• Pointers can point to integers, floats, chars, and other pointers.

```
int **j;
int *i;
int k=10;
i=&k;
j=&i;
printf("%d %d %d\n",j,i,k);
printf("%d %d %d\n",j,i,*j,**j);
printf("%x %x %x\n",j,*j,**j);
```

# Arrays vs. Pointers

- What is the difference between the last example and
- char words[][10] = { "apple",
- "cherry",
- "banana"};

# strcpy

# strcpy

```
void strcpy(char *s, char *t) {
  while( (*s = *t) != '\0' ) {
     s++;
     t++;
     }
}
```

# strcpy void strcpy(char \*s, char \*t) { while( (\*s++ = \*t++) != `\0' ) }; }

#